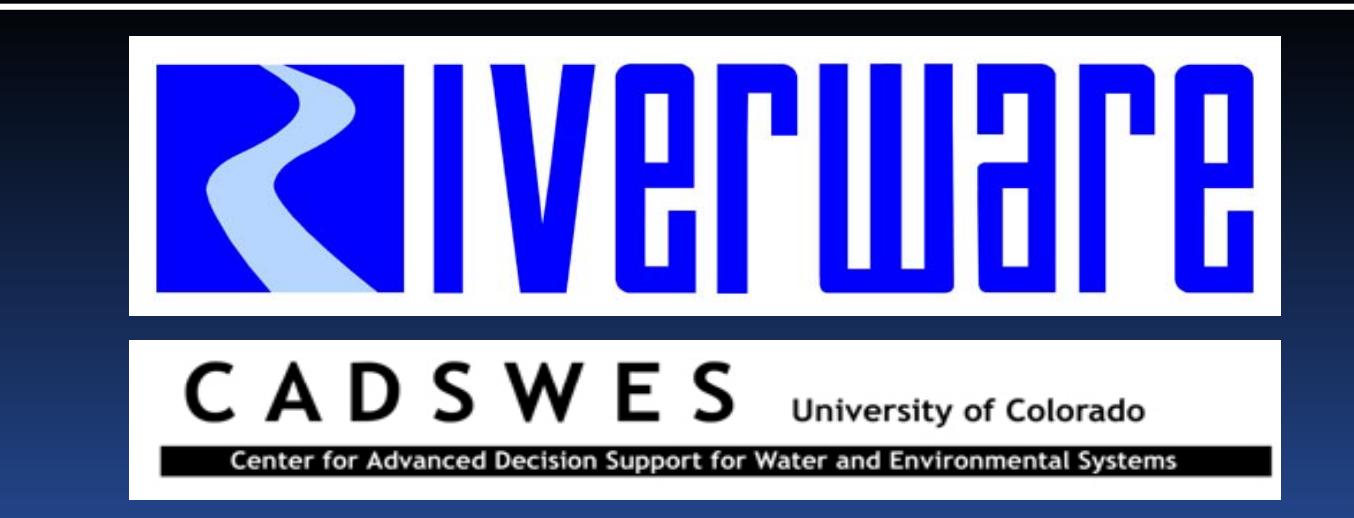

## Rules and RPL

RiverWare User Group Meeting February 10-11th, 2010

David Neumann and Patrick Lynn

## Outline

 Global Function Sets RPL Set Management RPL External Docs - Demo RPL Set Analysis - Demo > RPL Debugging - Demo

#### RPL Global Function Sets

To provides consistency and maintainability, have one set of functions that are used by multiple sets – Global Function Sets

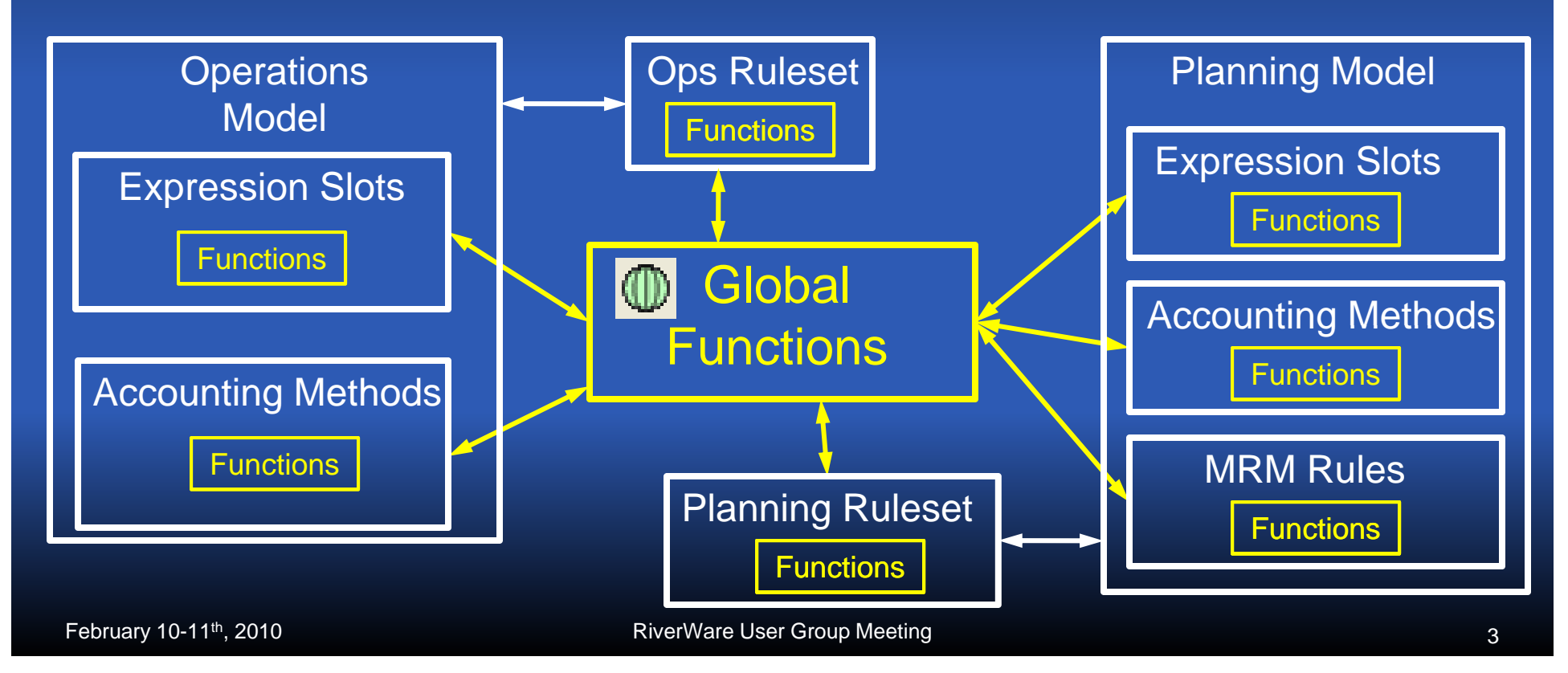

## RPL Set Management

- $\triangleright$  Changes to the Policy Menu
- Can save a RBS Ruleset or Goal Set in the model file **E** Save Loaded RPL Set with Model
- **Buttons on the workspace to show** loaded set

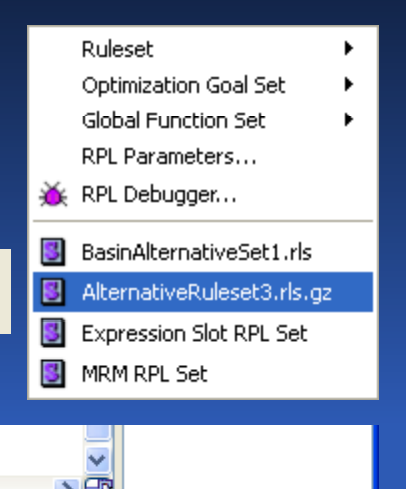

RIM

 $\|\mathbf{S}\|$  Opt

 $\overline{\phantom{a}}$  RBS

 Can now show priorities and flags on slots and the SCT

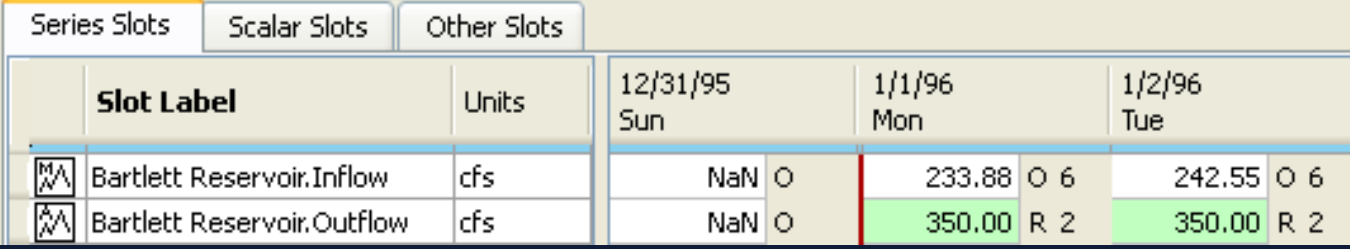

#### RPL External Documentation

 Document RPL lo gic outside of RiverWare DOC HTML •TXT PDF**> One or many documents per set** 

- Can have separate View and Edit documents
- HTML has additional functionality
	- Create Template File
	- **Anchors to go to location in file**

#### RPL External Docs Possible Document Structures

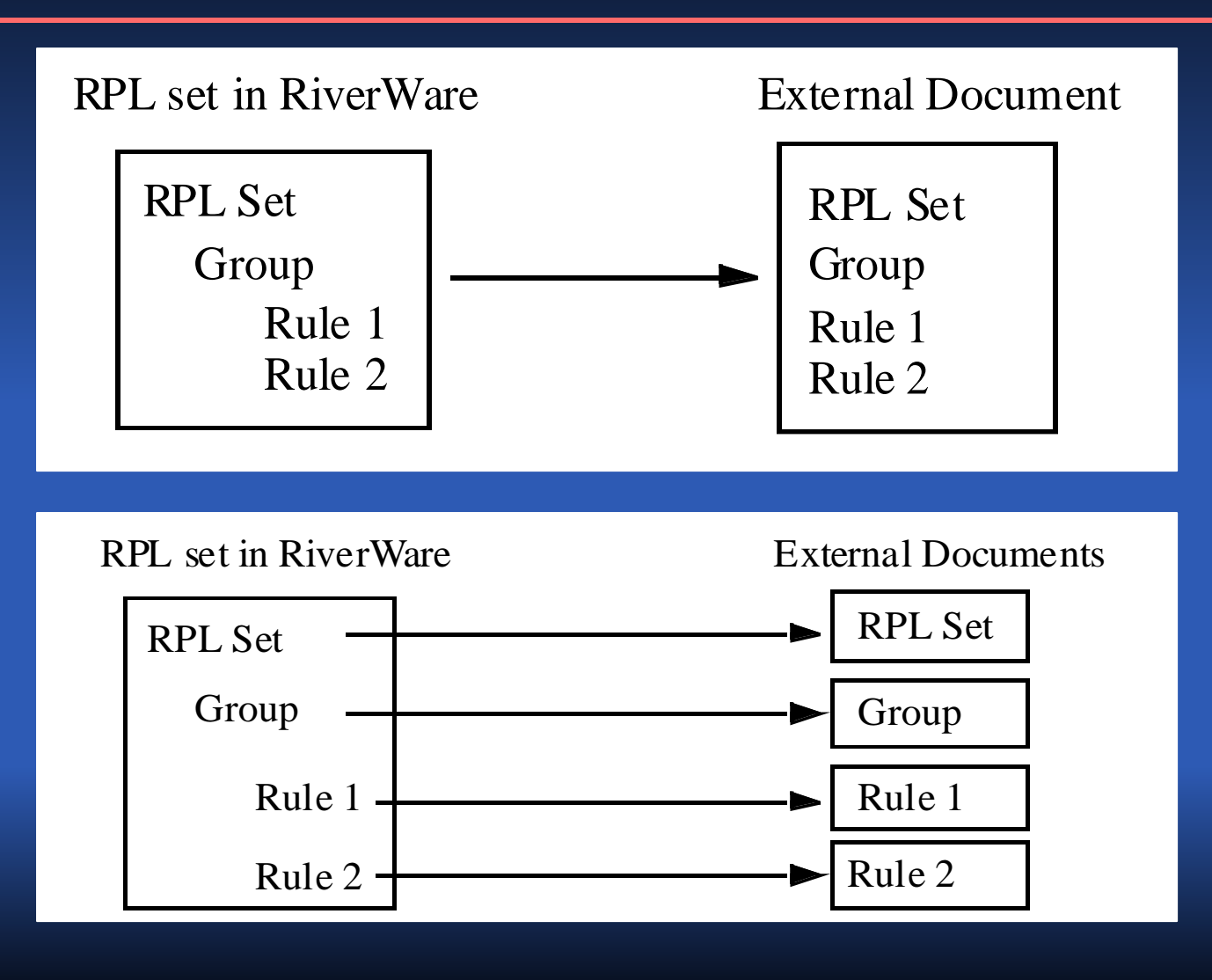

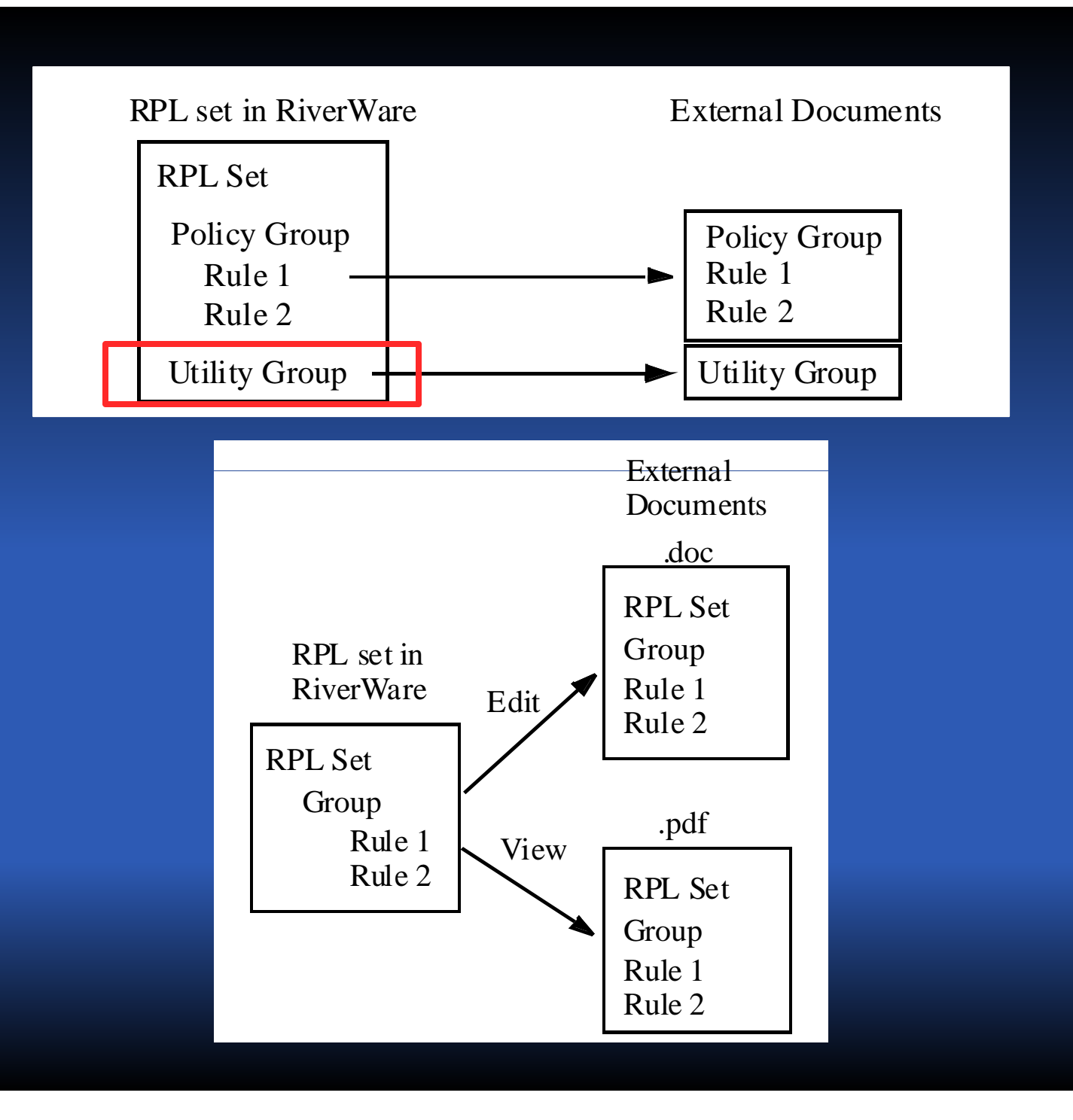

# RPL Analysis and Debugging

Demonstrations!